Gimp Octave Sharpening Кряк License Code & Keygen Скачать [32/64bit]

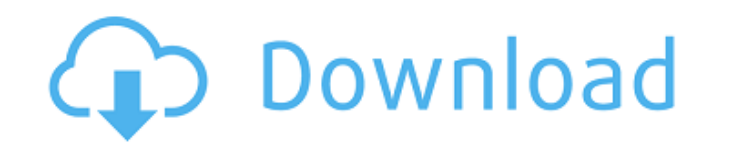

Gimp Octave Sharpening - это плагин, который помогает вам повысить резкость тонального/цветового шума на изображениях. Вы получите более четкие, красивые и выразительные изображению алгоритм и технику октавной резкости. Ш когда оно сжато в компьютерный файл. Шум может быть вызван цифровой фотографией, сканированием или любым другим методом преобразования данных в компьютерный файл. Это часто делает изображения зернистыми и размытыми, поэтом зернистости, другие нет, поэтому реализация техники повышения резкости в Gimp Octave Sharpening действительно может помочь вам избавиться от раздражающего шума на ваших снимках, сделав их более красивыми, чем раньше. Вы мо сосредоточитесь на большей области, которую нужно повысить резкость. Функции: Он использует алгоритм Gimp Octave Sharpening. Это улучшает ваши изображения на разных октавах. При желании можно повысить резкость только облас просто нажав на нужную область. Вы можете указать уровень резкости от 1 до 9. Горячие клавиши Gimp Octave Sharpening: Чтобы отключить повышение резкости на панели инструментов. Чтобы отключить повышение резкости в Gimp Oc отключите значок «Отключение резкости» на панели инструментов. Чтобы получить уровень резкости по умолчанию для текущего изображения, нажмите CTRL+T. Чтобы открыть диалоговое окно «Настройки резкости октавы Gimp», нажмите нажмите CTRL+T. Требования к заточке октавы Gimp: Гимп установлен на вашем компьютере. GIMP ПРОГРАММНОЕ ОБЕСПЕЧЕНИЕ GIMP® (версия 2.8.14 для Windows). Совместимый подключаемый модуль GIMP (версия 2.8.14 для Windows). Юрид

## **Gimp Octave Sharpening**

Используя Gimp Octave Sharpening, вы можете повысить резкость уровней серого на изображении. Процедура основана на известном методе повышения резкости Осtave. Плагин позволяет выбрать желаемые значения резкости: усиление и здесь: Возможности плагина Gimp Octave Sharpening - В настройках есть 2 настройки - Каждый пользователь может изменить их. - Ты тоже можешь спасти их. - Это простой плагин, - Больше не нужно учиться пользоваться этим плаги выпуск Gimp. - Все настройки сохраняются в реестре. - Вы также можете переместить настройки в папку. - Множество других настроек, позволяющих избежать еще больших проблем при использовании этого плагина. - Вы можете устано текстовый файл для дальнейшего использования в видеоуроке. Что вам нужно: Вам нужно использовать Gimp, чтобы заставить его работать. Если в вашей системе не установлен Gimp, загрузите его с веб-сайта Gimp здесь: Если вам н этой ссылкой, он работает без проблем: Не будете ли вы так любезны оставить комментарий и оценку, когда закончите обучение? Если вы обнаружите какие-либо ошибки, взгляните на следующие ссылки: Варианты программного обеспе

> <http://ethandesu.com/?p=5978> <https://linl.com/2022/06/auto-mail-sender-standard-edition-активированная-полная-версия/> <http://shop.chatredanesh.ir/?p=35960> <https://netafits.com/wp-content/uploads/2022/06/dermmar.pdf> <https://visitfrance.travel/general/microsoft-appfabric-caching-bpa/> [https://starspie.com/wp-content/uploads/2022/06/Kids\\_Drawing\\_Free\\_Screensaver\\_\\_Full\\_Version\\_\\_\\_For\\_Windows.pdf](https://starspie.com/wp-content/uploads/2022/06/Kids_Drawing_Free_Screensaver__Full_Version___For_Windows.pdf) <https://in-loving-memory.online/birthday-list-portable-ключ-with-serial-key-скачать-бесплатно-без-ре/> <https://www.neteduproject.org/wp-content/uploads/DVDCloner.pdf> <https://mevoydecasa.es/microsoft-expression-studio-ultimate-torrent-activation-code-скачать-бесплатно-без-рег/> <https://estrahah.com/macrorit-partition-expert-free-edition-ключ-скачать-3264bit/> <https://firmateated.com/2022/06/15/pakete-активация-скачать-бесплатно-без-рег/> https://dunstew.com/advert/retro-flanger-%d0%ba%d0%bb%d1%8e%d1%87-%d1%81%d0%b0%d1%87%d0%b0%d1%82%d1%8c-%d0%b1%d0%b5%d1%81%d0%bf%d0%bb%d0%b0%d1%82%d0%bd%d0%be-mac-win/ <http://cycloneispinmop.com/?p=20147> <https://beautyprosnearme.com/mkvextractgui-активация-free-registration-code-скачать-бесплатно-б/> <https://www.anastasia.sk/whitetown-wizards-shell-скачать-бесплатно-без-регистрац/> <https://siddhaastrology.com/wp-content/uploads/2022/06/xylree.pdf> https://socialtak.net/upload/files/2022/06/QXIQX7wEaPKXUELYEixg\_15\_ce3d72f5d1bb3b49a4b3c74c0f9b6879\_file.pdf <https://libreriaguillermo.com/wp-content/uploads/2022/06/vandsant.pdf> <http://escortguate.com/java-class-file-library-aktivatsiya-skatchaty-win-mac/> <http://ksycomputer.com/?p=19476>